## Задача: 17 стульев

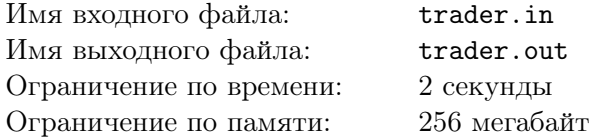

Остап Бендер снова пытается получить причитающиеся драгоценности, но на этот раз они были заперты в шкатулке, для открытия которой необходимо иметь *N* ключей. По закономерной случайности каждый из ключей был спрятан в одном из *N* стульев, распроданных на недавнем аукционе. После аукциона эти стулья были развезены в *N* городов.

И вот теперь Остап решился на новую безумную затею: заехать в каждый из городов и, провернув в каждом из них аферу, выкрасть необходимые ключи. Чтобы избежать конфликтов с недоброжелателями, Остап не хочет больше одного раза появляться в каком-либо городе. Также у Остапа есть список цен за проезд между каждой парой городов. Изначально Остап находится в городе под номером 1 и после посещения всех городов может незаметно скрыться из этой страны.

Помогите Остапу найти порядок посещения городов, при котором ему потребуется потратить как можно меньше средств на странствия, и тогда, возможно, он поделится с Вами добытыми бриллиантами.

## Формат входного файла

Первая строка содержит единственное число *N* — количество городов (1 *≤ N ≤* 17).

Следующие *N* строк содержат по *N* целых неотрицательных чисел. *j*-тое число в *i*-той строке означает стоимость проезда из города *i* в город *j* (0 *≤ aij ≤* 100). Если *aij* > 0, то проезд стоит *aij* рублей, иначе — это означает, что из города *i* в *j* невозможно проехать напрямую.

## Формат выходного файла

В первой строке выведите минимальную сумму денег, необходимую для посещения всех городов Остапом. В следующей строке выведите *N* чисел — порядок посещения городов, при котором эта сумма достигается. Если затею Остапа невозможно вывести, то в единственной строке выходного файла выведите число -1.

## Примеры

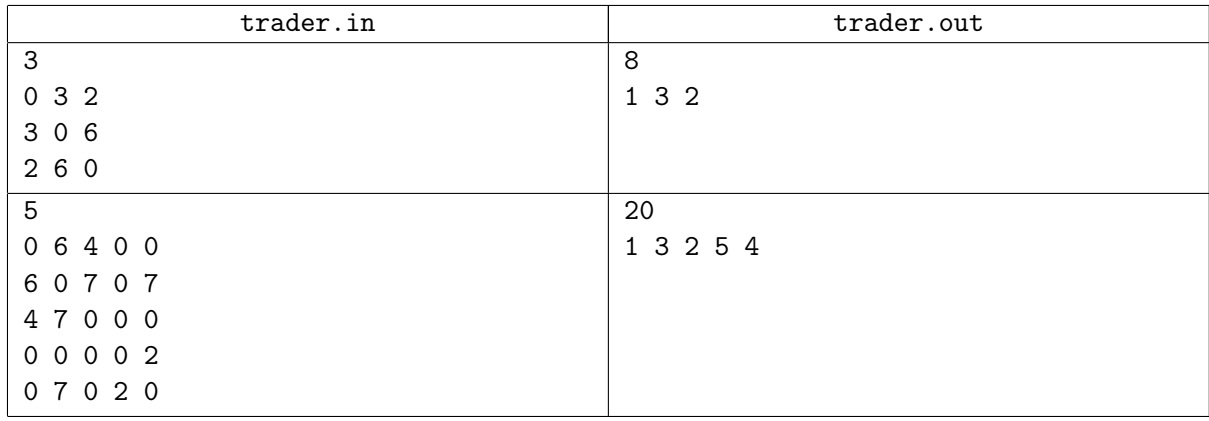